# **AP STATISTICS CHAPTER 12: INFERENCE FOR PROPORTIONS**

"A STATISTICAL ANALYSIS, PROPERLY CONDUCTED, IS A DELICATE DISSECTION OF UNCERTAINTIES, A SURGERY OF SUPPOSITIONS."

## ~M.J. MORONEY

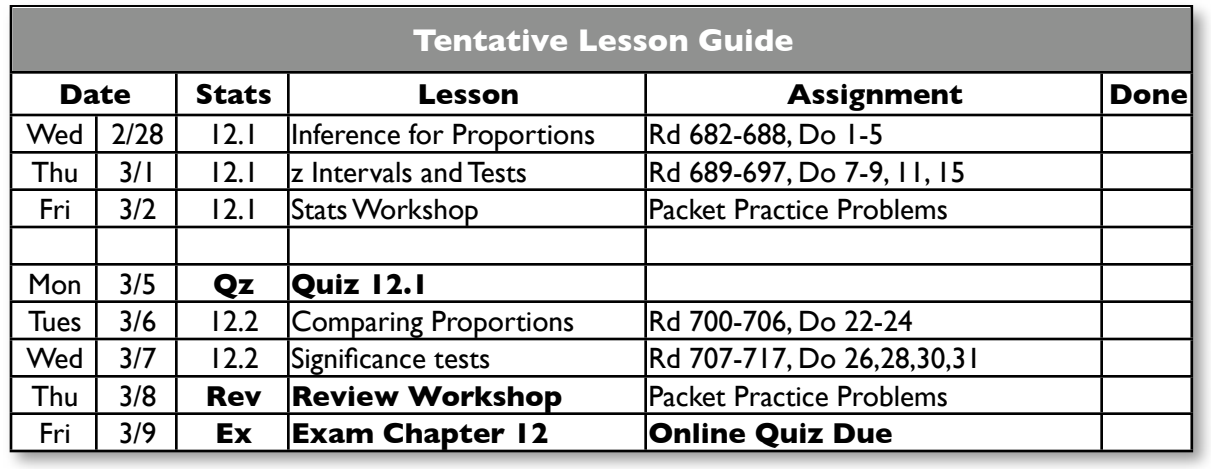

## **Note:**

The purpose of this guide is to help you organize your studies for this chapter. The schedule and assignments may change slightly.

Keep your homework organized and refer to this when you turn in your assignments at the end of the chapter.

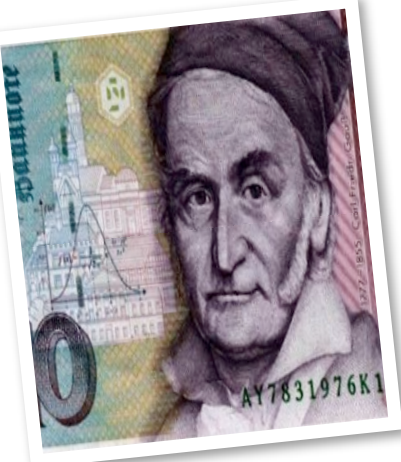

## **Class Website:**

Be sure to log on to the class website for notes, worksheets, links to our text companion site, etc.

### **http://web.mac.com/statsmonkey**

Don't forget to take your online quiz!. Be sure to enter my email address correctly! **http://bcs.whfreeman.com/yates2e**

My email address is:

**jmmolesky@isd194.k12.mn.us**

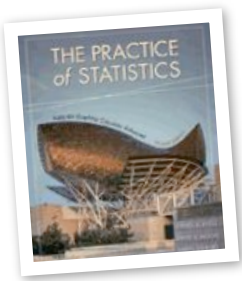

## **Chapter 12 Objectives and Skills:**

These are the expectations for this chapter. You should be able to answer these questions and perform these tasks accurately and thoroughly. Although this is not an exhaustive review sheet, it gives a good idea of the "big picture" skills that you should have after completing this chapter.The more thoroughly and accurately you can complete these tasks, the better your preparation.

### **z-Distributions**

- $\Box$  Describe the sampling distribution of p-hat for a single proportion or (p-hat1 - p-hat2) for a difference of proportions.
- Find z-statistics and p-values for sample proportions.

### **Inference for a Single Proportion**

- Construct and interpret a level C confidence interval for a single proportion.
- $\prod$  Conduct a significance test for a claim about a single proportion.

### **Inference for Two Means**

- Describe the sampling distribution for the difference between sample proportions from two independent populations.
- Calculate and interpret a Level C confidence interval for the difference between two proportions.
- Conduct a two-sample z-test for the difference between two proportions.

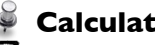

### **Calculator Procedures**

- Be able to calculate and interpret Confidence Intervals for proportions using your graphing calculator.
- Be able to perform a one- or two-sample z-test using your graphing calculator.
- $\Box$  Recognize that the graphing calculator is only a tool to provide you with the test statistic and pvalue...it is up to YOU to interpret the results!

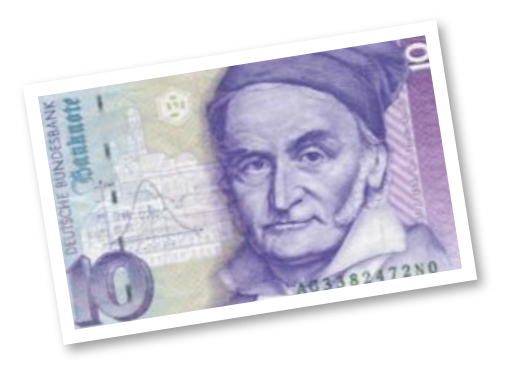

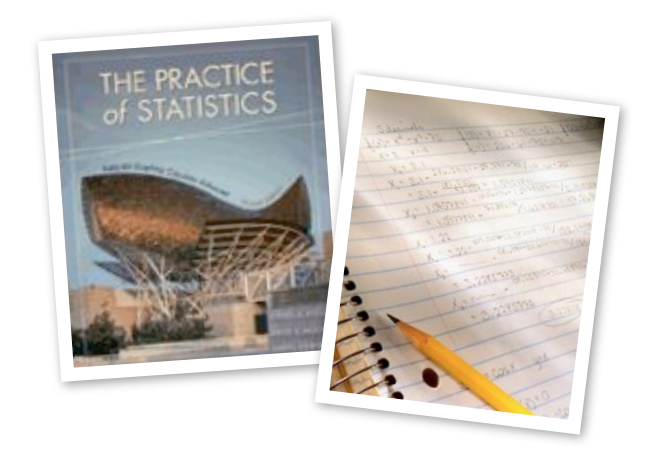